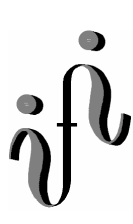

 **UNIVERSITÄT LEIPZIG**

### **Institut für Informatik**

Seminaraufgaben

2.Semester – Sommersemester 2002

Abt. Technische Informatik *Gerätebeauftragter*  Dr. rer.nat. Hans-Joachim Lieske Tel.: [49]-0341-97 32213 Zimmer: HG 02-37 e-mail: lieske@informatik.uni-leipzig.de www: http://www.ti-leipzig.de/~lieske/ Sprechstunde:Mi.  $14^{00} - 15^{00}$  (Vorlesungszeit)

# **Aufgaben zur Übung Grundlagen der Technische Informatik 2**

## **5. Aufgabenkomplex - 1. Aufgabe**

## **Assemblerprogramm für den Toy-Rechner**

#### **Entwickeln Sie ein Programm zur Multiplikation von zwei 16-Bit-Binärzahlen.**

1. Entwickeln Sie einen Problemablaufplan

2. Schreiben Sie den Assemblercode und den Maschinencode entsprechend dem Beispielprogramm.

3. Probieren Sie das Programm an dem Beispiel: 36865 ● 12448 aus.

### **Bemerkungen:**

Speicherbereich des Programms: 000h – 7FFh Speicherbereich für die Daten: 800h – FFFh

1. Faktor ist auf Adresse: 800h

2. Faktor ist auf Adresse: 801h

Die Adressen sind schon mit Zahlen belegt.

Das Ergebnis kommt auf Adresse: 802h, 803h Dabei ist in der Adresse 802h das niederwertige Datenwort des Ergebnisses (low-Datenwort) Und in der Adresse 803h das höherwertige Datenwort des Ergebnisses (high-Datenwort)

Das Programm beginne bei 000 h und gehe aufwärts. Die Speicherzellen ab 804h können zum Zwischenspeichern benutzt werden. Es können weitere Speicherzellen bzw. Variablen definiert werden. Besonderheit: Mit einer Adresse wird immer ein Datenwort adressiert! Ein Datenwort ist hier eine 16 Bit-Speicherzelle. Der Vorsatz \$ bezeichnet eine Hexadezimalzahl, hier wurde die Alternative, der Anhang h verwendet. (\$800=800h)

#### z.B: <800>=25FDh=9725, <801>=B7A3h=47011, <803h,802h>=1640 0617h=457181975

9725 ● 47011=457181975

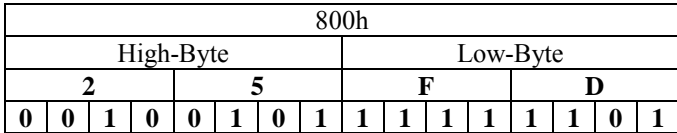

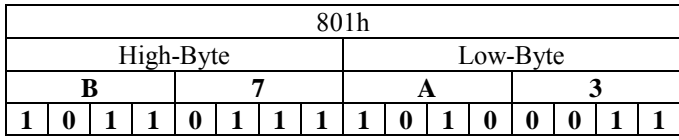

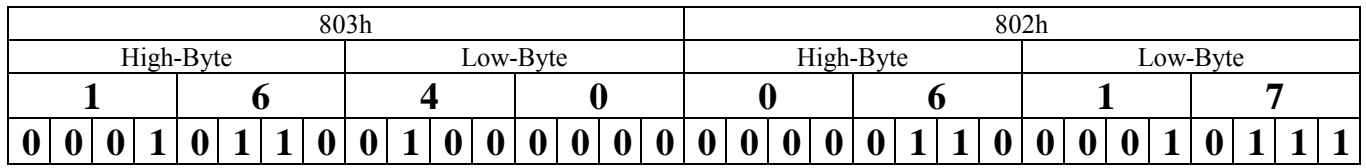

## **Hier einige Grundlagen:**

; Program MULT16

;Variablen

- $; Faktor1 = 800h$
- $; Faktor2 = 801h$
- ; Erg-low = 802h
- ; Erg-high = 803h
- 
- 

….

;Speicher1 = 804h (Namen können frei gewählt werden) ;Speicher2 = 805h (Namen können frei gewählt werden)

;Beginn des Programms

000h …

…

# **Beispiel für Problemablaufplan und Programm:**

Addition von zwei 8-Bit Zahlen.

Die Zahl befindet sich im unteren Byte der 16-Bit Speicherzelle, das obere Byte ist Null. Die Adressen sind schon mit Zahlen belegt.

; Program ADD8 ;Variablen ;Summand $1 = 800h$  $;$ Summand $2 = 801h$ ;Ergebnis = 802h

…

# **2 Möglichkeiten des Problemablaufplanes (1x vorgeschrieben):**

Beginn

Ende

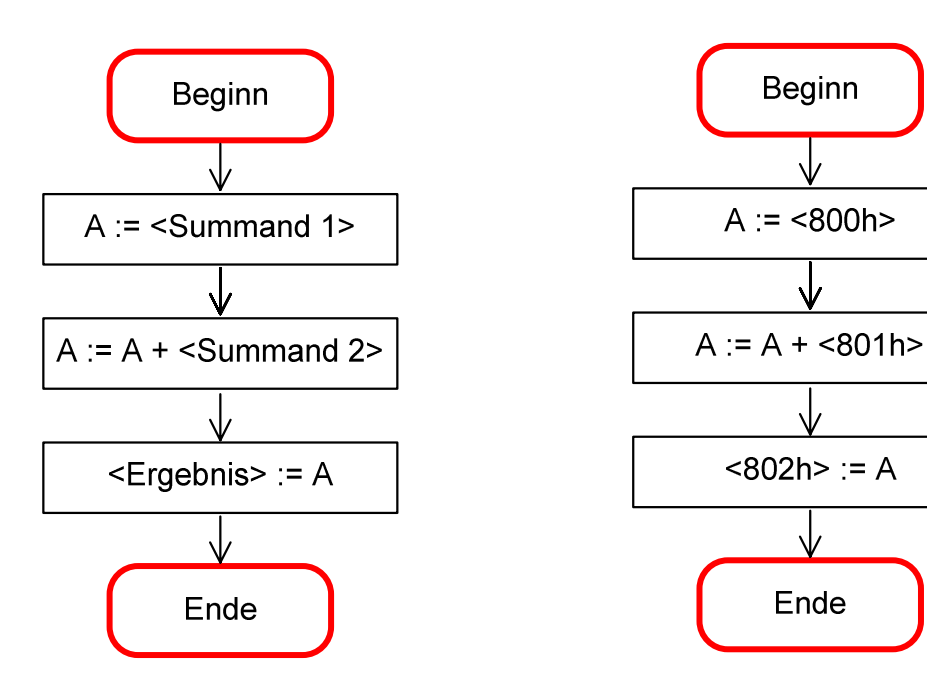

# **Beispiele für Programmablaufplan (fakultativ):**

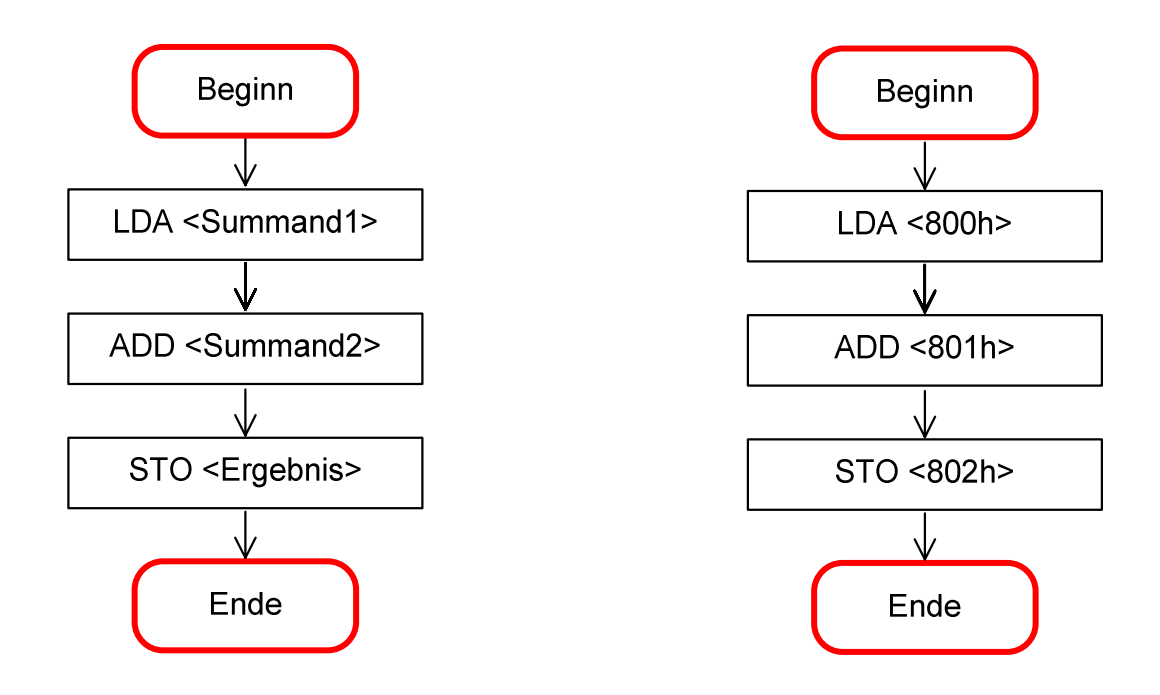

# **Beispiel für Programm (vorgeschrieben)**

; Program ADD8 ;Variablen ;Summand1= 800h ;Summand2= 801h ;Ergebnis = 802h

;Beginn des Programms

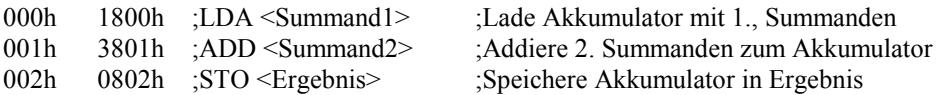

# **Hier der Befehlssatz des TOY-Rechners**

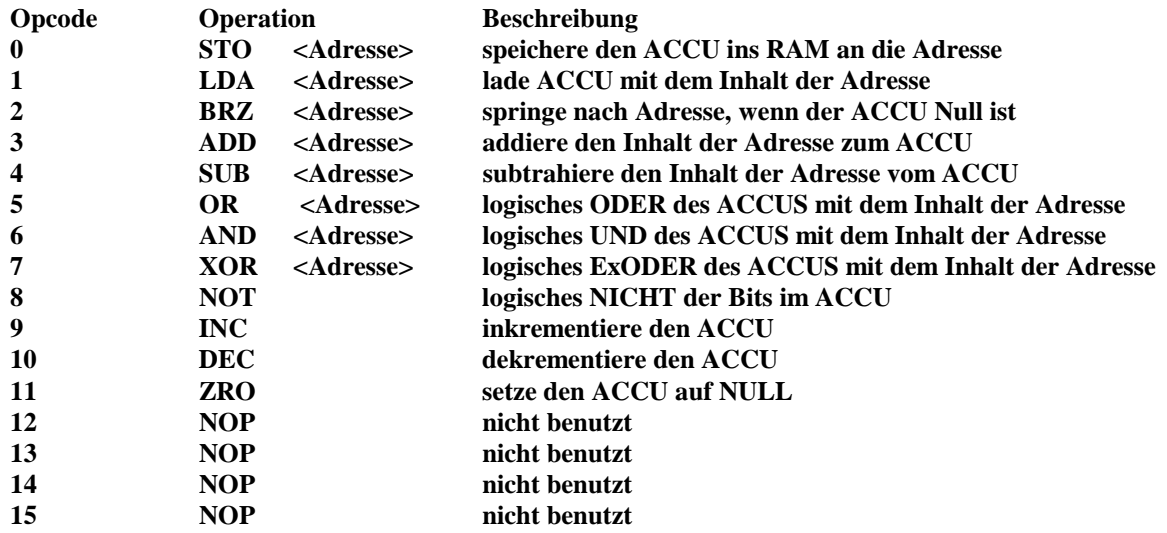

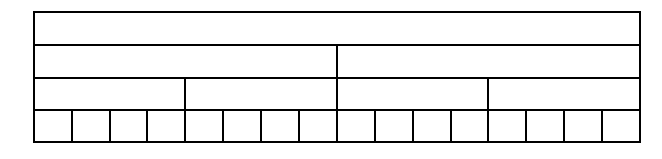

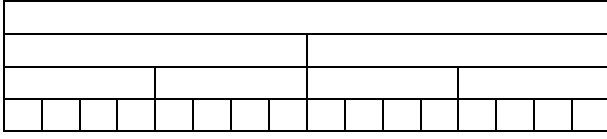

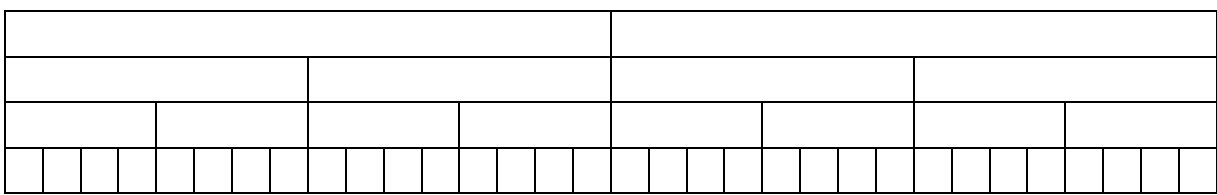

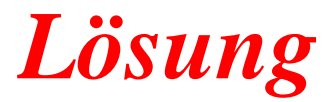

## **5. Aufgabenkomplex - 1. Aufgabe**

### **Assemblerprogramm für den Toy-Rechner**

 **(Gesamtpunktzahl=30 Punkte)**

#### **Entwickeln Sie ein Programm zur Multiplikation von zwei 16-Bit-Binärzahlen.**

#### **Viele Varianten möglich, hier eine:**

- 1. Entwickeln Sie einen Problemablaufplan **15 Punkte**
- 1.1. Variante von Herrn Lars Geidel und Herrn Nils Michaelson

Das Programm beruht auf der Idee, dass eine Multiplikation der Zahlen A und B der B-fachen Addition der Zahl A entspricht.

Die Kontrolle auf carry (Übertrag) reduziert sich auf folgende Überlegung:

1. Bei der Addition tritt ein Übertrag auf, wenn die beiden höchstwertigen Bits eins sind.

\n
$$
\begin{array}{ll}\n \text{(A)} & 1 \ x_{14} x_{13} x_{12} \ x_{11} x_{10} x_9 x_8 \ x_7 x_6 x_5 x_4 \ x_3 x_2 x_1 x_0 \\
\text{(B)} & 1 \ y_{14} y_{13} y_{12} \ y_{11} y_{10} y_9 y_8 \ y_7 y_6 y_5 y_4 \ y_3 y_2 y_1 y_0\n \end{array}
$$
\n

2. Bei der Addition tritt ein Übertrag auf, wenn das höchstwertige Bit der ersten Zahl eins ist und die Summe der beiden Restbits eins ergibt.

(A) 
$$
1 x_{14}x_{13}x_{12} x_{11}x_{10}x_9x_8 x_7x_6x_5x_4 x_3x_2x_1x_0
$$
  
\n*und*  
\n $(rest A)$   $0 x_{14}x_{13}x_{12} x_{11}x_{10}x_9x_8 x_7x_6x_5x_4 x_3x_2x_1x_0$   
\n $(rest B)$   $+ 0 y_{14}y_{13}y_{12} y_{11}y_{10}y_9y_8 y_7y_6y_5y_4 y_3y_2y_1y_0$   
\n $= 1 u_{14}u_{13}u_{12} u_{11}u_{10}u_9u_8 u_7u_6u_5u_4 u_3u_2u_1u_0$ 

3. Bei der Addition tritt ein Übertrag auf, wenn das höchstwertige Bit der zweiten Zahl eins ist und die Summe der beiden Restbits eins ergibt.

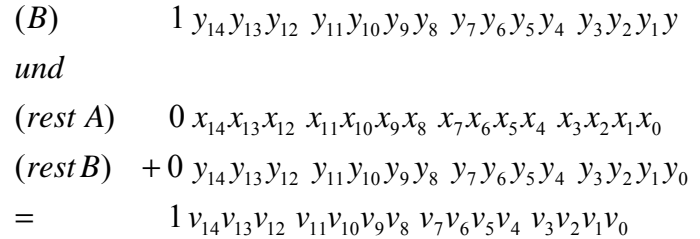

; Program MULT16

; Variablen:

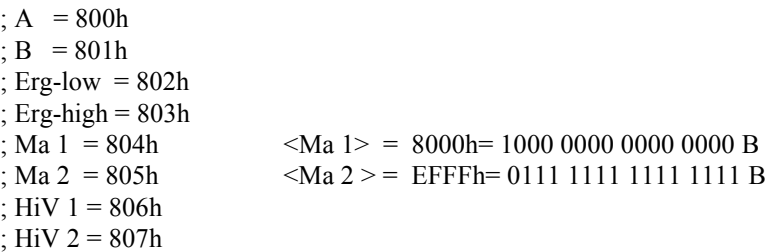

;Beginn des Programms

…

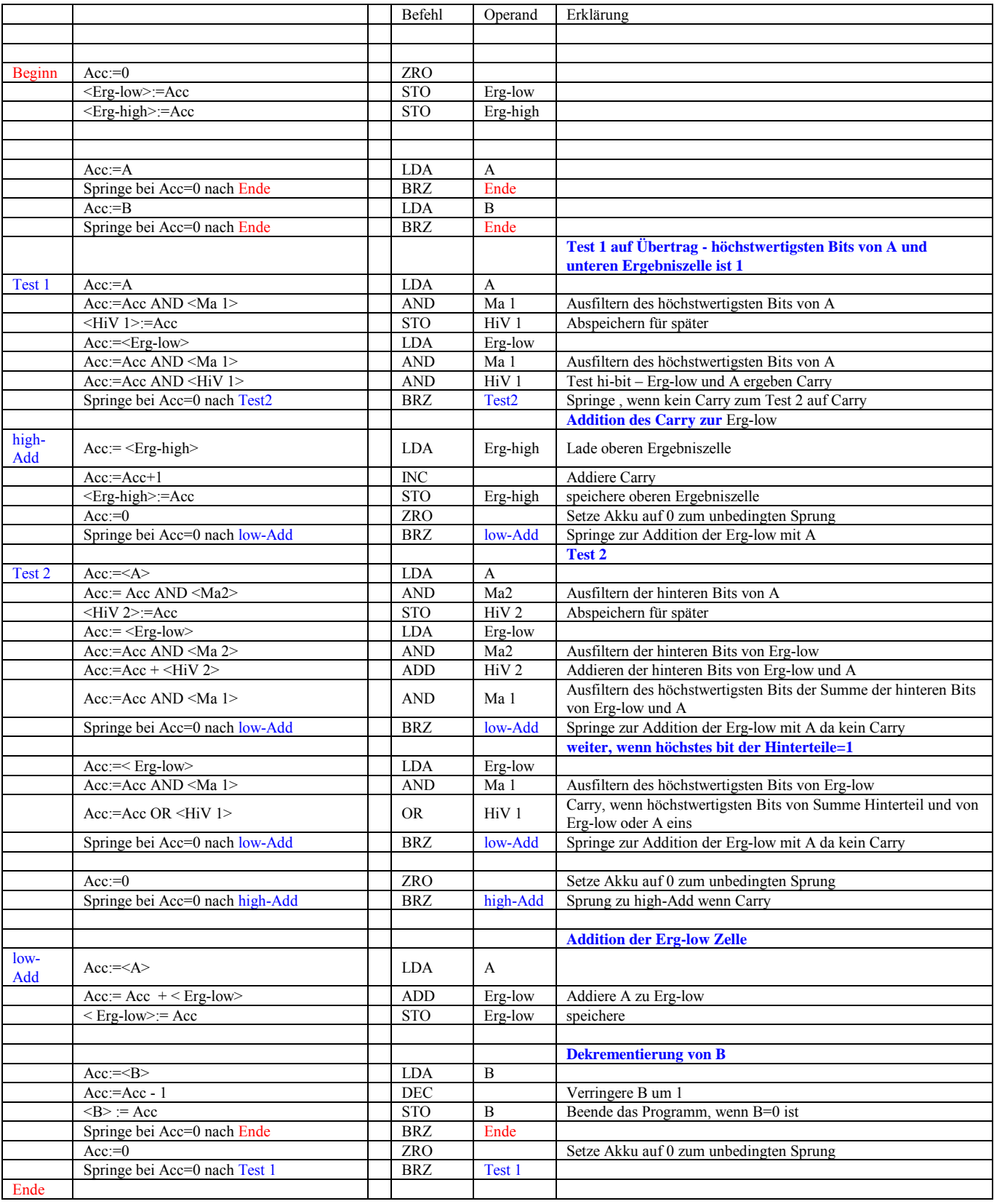

2. Schreiben Sie den Assemblercode und den Maschinencode entsprechend dem Beispielprogramm.

 **10 Punkte**

; Program MULT16

; Variablen:

;  $A = 800h$  $\overline{B}$  = 801h ; Erg-low  $= 802h$ ; Erg-high = 803h ; Ma 1 = 804h  $\langle Ma \rangle$  = 8000h= 1000 0000 0000 0000 B<br>; Ma 2 = 805h  $\langle Ma \rangle$  2> = EFFFh= 0111 1111 1111 1111 B  $|Ma 2\rangle = EFFh = 01111111111111B$ ; HiV 1 = 806h ; HiV 2 = 807h

;Beginn des Programms

…

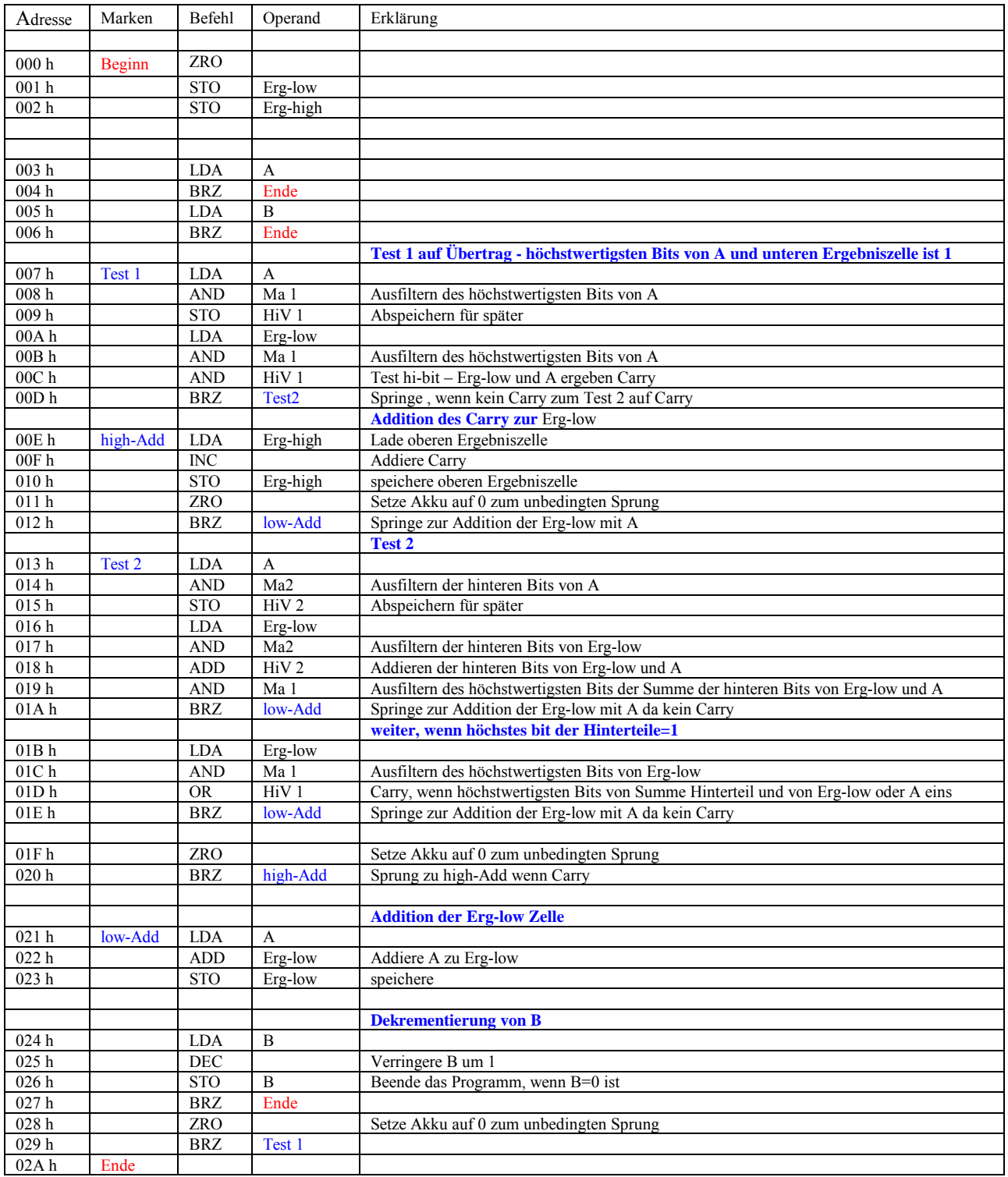

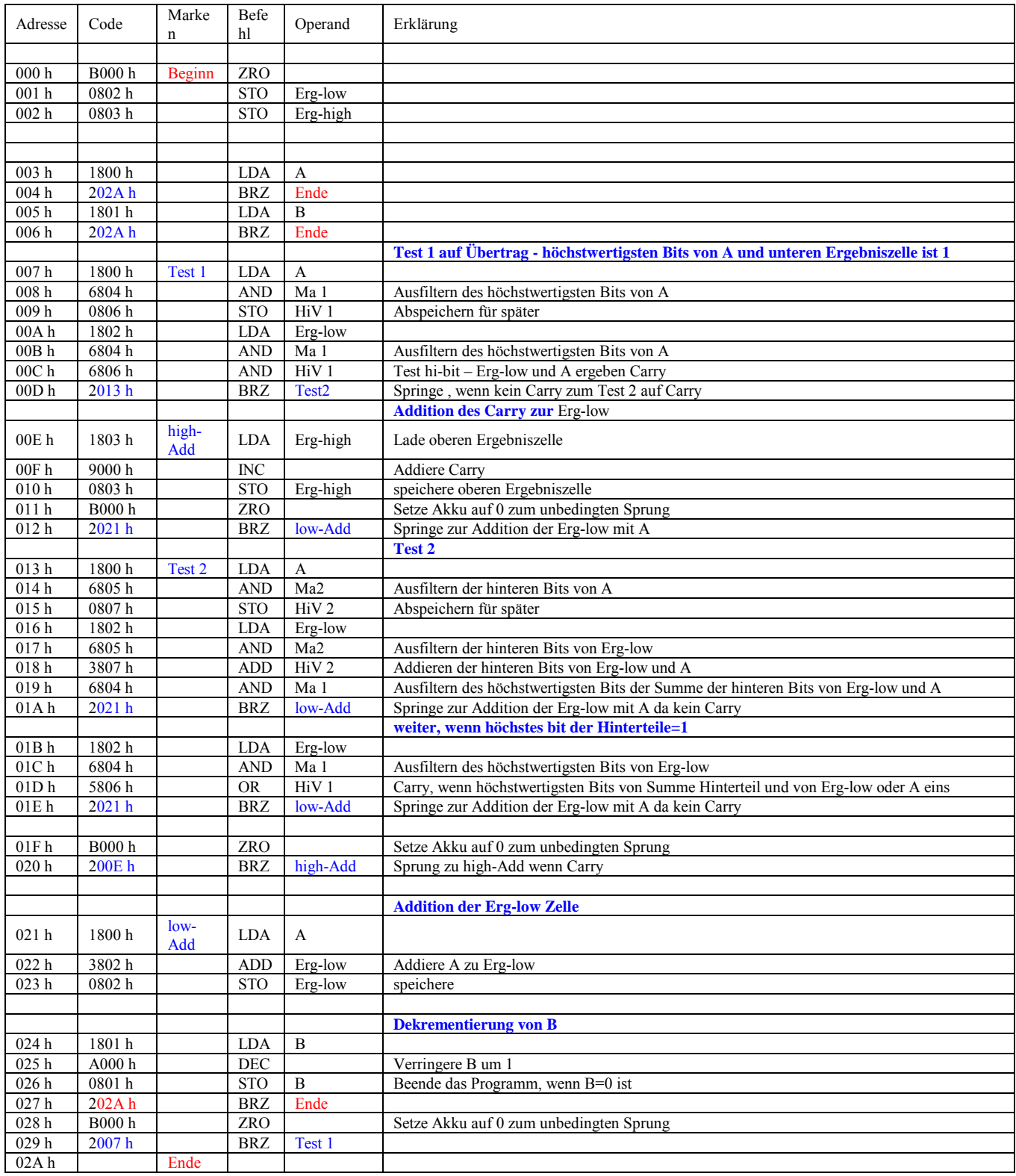

3. Probieren Sie das Programm an dem Beispiel: 36865 ● 12448 aus.

 **5 Punkte**

;Beginn des Programms

000h … …

;Ende des Programms

Verschiedene Möglichkeiten je nach Algorithmus